**Sterling Selling and Fulfillment Foundation**

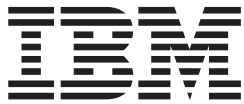

# カタログ管理概念ガイド

リリース *9.1*

**Sterling Selling and Fulfillment Foundation**

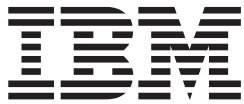

# カタログ管理概念ガイド

リリース *9.1*

#### - お願い 一

本書および本書で紹介する製品をご使用になる前に、 51 [ページの『特記事項』に](#page-56-0)記載されている情報をお読みください。

本書は、IBM Sterling Selling and Fulfillment Foundation バージョン 9.1、および新しい版で明記されていない限り、 以降のすべてのリリースおよびモディフィケーションに適用されます。

お客様の環境によっては、資料中の円記号がバックスラッシュと表示されたり、バックスラッシュが円記号と表示さ れたりする場合があります。

- 原典: Sterling Selling and Fulfillment Foundation Catalog Management Concepts Guide Release 9.1
- 発行: 日本アイ・ビー・エム株式会社
- 担当: トランスレーション・サービス・センター
- 第1刷 2012.2
- **© Copyright IBM Corporation 1999, 2011.**

# 目次

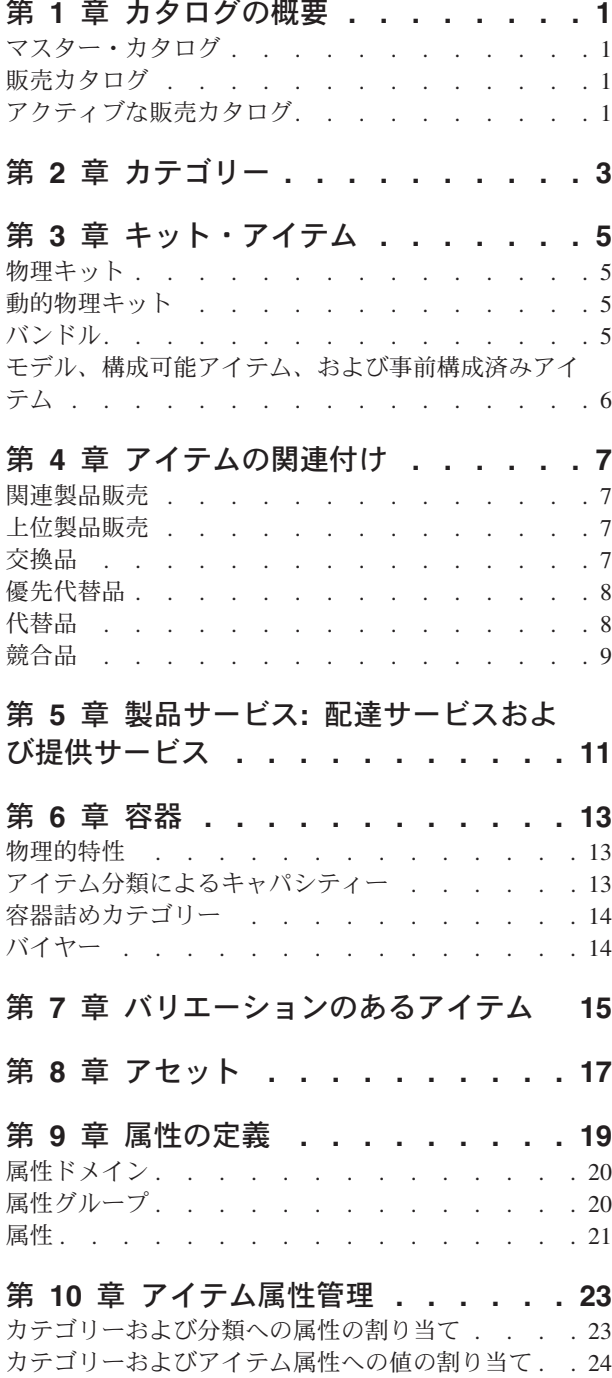

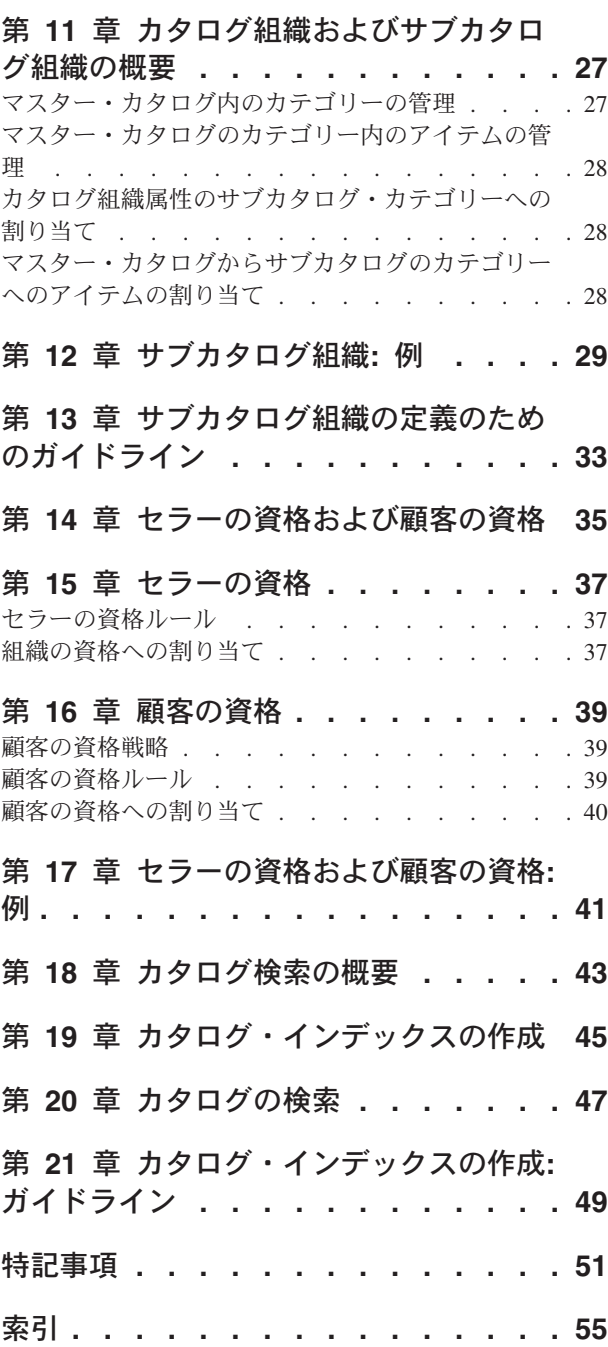

## <span id="page-6-0"></span>第 **1** 章 カタログの概要

カタログとはアイテムの階層のことで、異なる目的のためグループに編成されてい ます。IBM® Sterling Selling and Fulfillment Foundation は、次のタイプのカタログ をサポートしています。

- v マスター・カタログ
- v 販売カタログ
- v アクティブな販売カタログ

### マスター・カタログ

マスター・カタログは、アイテムの保守を容易にするためにグループに編成された アイテムの階層です。これは、デフォルトではカタログ組織が定義される際に作成 されます。一般的には、マスター・カタログの階層構造はフラットであり、深さが ほとんどありません。この構造により、アイテムの保守が容易になります。マスタ ー・カタログおよびその中のアイテムは、通常はカタログ組織によって保守されま す。ただし、場合によっては、サブカタログ組織にマスター・カタログの部分を管 理する権限が与えられていることがあります。

注**:** あるカタログ組織に対して、1 つのマスター・カタログのみ存在できます。

#### 販売カタログ

販売カタログとは、アイテムの販売を促進するために編成された、アイテム・グル ープの階層です。一般に、販売カタログは Web チャネル・カタログとして顧客に 表示されます。したがって、販売カタログの構造は通常、複数の層を伴う深いもの になります。この構造により、顧客がアイテムの検索および購入を行う際の使い勝 手が向上します。企業は、販売カタログを 1 つだけ定義することがあります。例え ば、マスター・カタログをアイテム保守に使用し、またそれを販売カタログとして も指定する場合があります。ただし一般に、企業は複数の販売カタログを定義しま す。例えば、春、夏、秋、冬の各季節用の販売カタログなどです。

注**:** 一度にアクティブにできる販売カタログは、1 つのみです。

#### アクティブな販売カタログ

組織は、任意の数の販売カタログを定義することができます。ただし、一度にアク ティブにできる販売カタログは 1 つのみです。アクティブな販売カタログは、Web チャネル・カタログとしてビジネスに使用されます。

例えば、次の図において、夏季の間は夏の販売カタログをアクティブな販売カタロ グとして指定でき、冬季の間は冬の販売カタログをアクティブな販売カタログとし て指定できます。

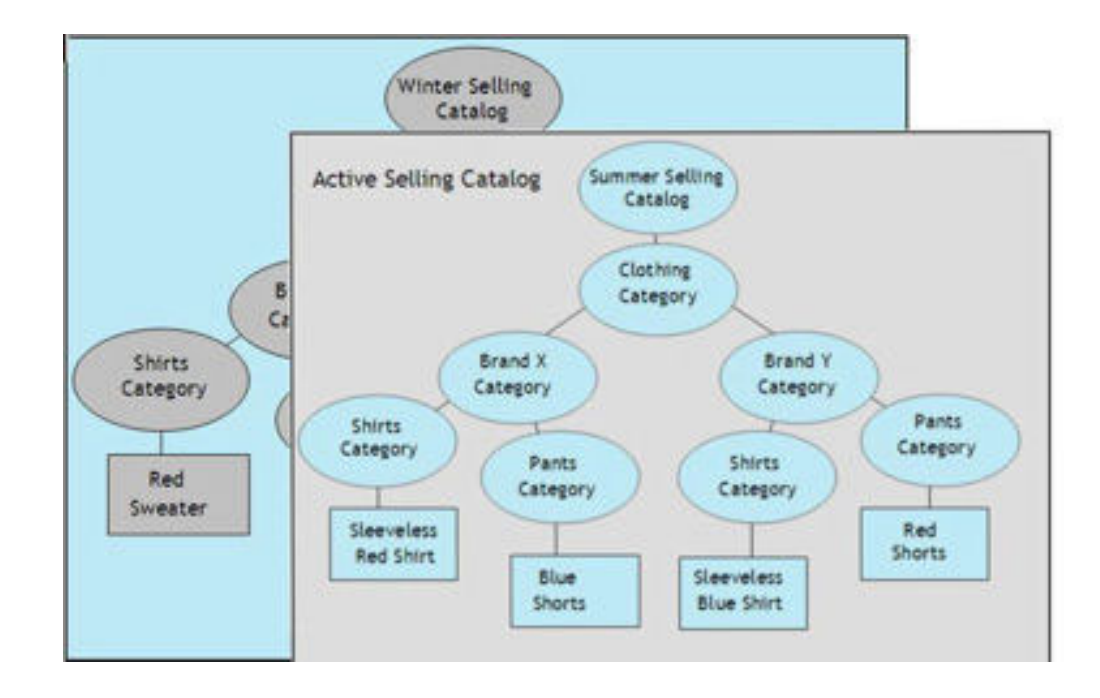

# <span id="page-8-0"></span>第 **2** 章 カテゴリー

カタログは、カテゴリーと呼ばれるアイテムのグループに編成されます。これによ り、カタログにおいてアイテム・セット全体を多くの異なる階層グループおよび検 索可能グループに分類できます。カタログに対してカテゴリーを定義した後、アイ テムの追加や、カテゴリーへの属性の割り当てを行うことができます。前述の図 は、マスター・カタログ、冬季および夏季の販売カタログ、および各カタログを構 成するカテゴリーを示しています。

## <span id="page-10-0"></span>第 **3** 章 キット・アイテム

キット・アイテムとは、さまざまなコンポーネントで構成される個別アイテムで す。例えば、コンピューターはキット・アイテムであり、モニター、キーボード、 マウス、およびその他の周辺装置といったアイテムがそのコンポーネントです。

キット・アイテムには、次の 3 つのタイプがあります。

- 物理キット
- 動的物理キット
- バンドル

#### 物理キット

物理キットは単一のアイテムとして保守され、コンポーネントに分解されることは ありません。ノードにおいて、またはディスパッチの時点で、完成品とみなされま す。例えば、バッテリーとハンドセットを備えた携帯電話は、事前構成済みの物理 キットです。

物理キットは、携帯電話などの事前構成済みタイプになることができます。例え ば、売り手は 250 GB ハード・ディスク、3 GB RAM、および CD-RW/DVD-RW ドライブを搭載したラップトップを構成し、そのラップトップを単一のアイテムと して販売できます。ラップトップは、別々に販売できない異なるコンポーネントで 構成されているため、このラップトップは物理キットです。

物理キットの在庫は、キット・アイテム (親) レベルで保守されます。

#### 動的物理キット

動的物理キットは、さまざまなコンポーネントで構成されます。配送される必要が あるコンポーネントに関する決定は、オーダーの作成時点で行われます。例えば、 購入者がコンポーネントを含むコンピューターのオーダーを行うとします。その購 入者は、CPU、モニター、キーボード、マウスは欲しいが、スピーカーは必要あり ません。この場合、動的物理キットが形成されます。この動的物理キットに関する 在庫は、キット・アイテム (親) レベルで保守されます。

### バンドル

バンドルとは、多くのコンポーネントで構成されるキット・アイテムです。バンド ルのコンポーネントには、製品、提供されるサービス、物理キット、その他のバン ドルなどがあります。ただし、配達サービスはバンドルのコンポーネントになるこ とができません。

バンドル用の在庫は、コンポーネント・レベルで保守されます。在庫タグをバンド ルに付けることもできますが、アプリケーションはそれを無視します。

<span id="page-11-0"></span>バンドルの一例として、ベッドルーム・セットというアイテムがあります。これに は、ベッド・セット、ドレス・セット、エンターテインメント・セットなどのコン ポーネントが含まれます。同時に、ベッド・セット、ドレス・セット、およびエン ターテインメント・セットは単独でも個別のバンドルになることができます。

Bed room set

- $-$ Bed Set  $(1)$ 
	- $\circ$  Mattress (1)
	- $\circ$  Bed (1)
		- $\bullet$  Head Board (1)
	- $\bullet$  Foot Board (1)
- Dresser Set  $(1)$ 
	- $\circ$  Mirror (1)
	- $\circ$  Dresser (1)
- **Entertainment Set**

## モデル、構成可能アイテム、および事前構成済みアイテム

物理キット、動的物理キット、およびバンドルに加えて、これらのキット・タイプ と重複または共有するアイテム・タイプが他にも存在します。 IBM Sterling Business Center Visual Modeler アプリケーションでは、アイテムに使用可能なすべ ての構成可能オプションを定義するモデルを作成できます。モデル・アイテムを作 成した後、対応するバンドル・アイテムにそれを関連付けることができます。バン ドル・アイテムのように、モデル・アイテムは複数のコンポーネントから構成され るキットになることがあります。

アイテムが構成可能である場合、顧客は、関連付けられたモデルに基づき、IBM Sterling Web アプリケーションでそのアイテムを作成できます。また、構成可能ア イテムの事前構成を Sterling Business Center アプリケーションで定義することもで きます。顧客は後でこれらの事前構成から選択し、オーダーされた事前構成を変更 できます。

事前構成済みアイテムを再構成する際、そのアイテムは使用されるモデルに関連付 けられた構成可能アイテムと置き換えられます。アイテムを再構成すると、常に価 格設定に影響を与えます。

モデルの定義に関する詳細は、*Visual Modeler* 管理ガイドをご覧ください。

## <span id="page-12-0"></span>第 **4** 章 アイテムの関連付け

製品アイテム間で作成できる関連付けには、次の 5 つのタイプがあります。

- v 関連製品販売
- v 上位製品販売
- v 交換品
- v 代替品
- v 競合品

交換品を除くすべての関連付けタイプでは、アイテムと他のアイテム、アイテムの カテゴリー、およびアイテムの照会とを関連付けることができます。交換品では、 アイテム間の関連付けのみサポートされます。例えば、120 GB ハード・ディスク を搭載したラップトップをすべて検索する照会を作成してから、それより小型のラ ップトップと、照会したラップトップを関連付ける上位製品販売を定義できます。

### 関連製品販売

関連製品販売とは、主要製品と組み合わせることで「さらに優れた」パッケージと なるアドオン製品や付属品の購入を勧める手法です。

例えば、ある靴に似合うシャツが在庫にあるとします。カタログで靴アイテムを作 成する際に、そのシャツを関連製品販売として関連付けます。このようにすると、 顧客が靴をオーダーする際に、それに似合うシャツを勧めることができます。

#### 上位製品販売

上位製品販売とは、より高性能な製品や上位製品の購入を勧める手法です。

例えば、低価格品と高価格品の 2 種類から選択できる特定のモデルの運動靴が在庫 しているとします。低価格の靴のカタログ・アイテムを作成する際に、高価格の靴 を上位製品として関連付けます。これにより、顧客が低価格の靴をオーダーしよう とするときに、高価格のオプションについて通知することができます。

### 交換品

交換品の関連付けを設定することにより、オーダーされたアイテムが一連のアイテ ムで置き換えられることを理解できます。アイテムは、その有効日が過ぎた時点で 置き換えられます。一般に、廃止されたアイテムは、企業の Web サイトで通常の 検索を実行する顧客には提供されません。ただし、顧客が拡張検索を実行して、廃 止されたアイテムを具体的に探す場合は、一連の交換品の中で次のアイテムが顧客 に提供されます。さらに、アイテムの売り切れなど、アイテムが入手不可になった 場合、システムは一連の交換品の中から次のアイテムをオーダーしようとします。

一連の交換品には、必要な数のアイテムを含めることができます。ただし、1 つの アイテムに一連の交換品を複数指定してはなりません。例えば、アイテム A はアイ <span id="page-13-0"></span>テム B で置き換えられるように構成し、アイテム B はアイテム C で置き換えら れるように構成できます。しかし、アイテム A をアイテム B とアイテム C の両 方で直接置き換えるように指定することはできません。交換品を構成する場合、異 なるバージョンのソフトウェアなど、価格設定が同程度の類似アイテムを指定する ようにしてください。

例えば、カタログに、毎年新しい型式番号で販売される自動車のパーツがあるとし ます。そのパーツの交換品を構成します (パーツ A はパーツ B で置き換えられま す)。ここで、パーツ A が廃止となったとします。顧客が Web サイトでそのパー ツを検索する場合、システムは検索の結果を表示しません。

ただし、廃止されたパーツを具体的に含めて拡張検索を実行する場合、パーツ A が 廃止されたことが顧客に通知され、パーツ A がパーツ B に置き換えられたという 理由で、パーツ B が顧客に提示されます。

パーツ A が売り切れになり、今後は入手不可であるという同様にシナリオを考えま す。交換品がなければ、パーツ A を購入しようとした顧客に、パーツ B がパーツ A の代替品として入手可能であるとしても、パーツ A は入手不可であると通知さ れてしまう可能性があります。しかし、交換品が構成されていれば、パーツ B が顧 客に提示されます。

### 優先代替品

優先代替品とは、元のアイテムを調達する前に、まず調達しておく必要があるアイ テムです。システムではオーダーを確認および履行する際、元のアイテムが使用可 能な場合であっても優先代替品を出荷します。例えば、Item1 に対するオーダーが 行われたが、Item2 がその優先代替品である場合、Item1 の配送の前に Item2 がす べて配送されます。優先代替品と元のアイテムの間の比率は、常に 1 になります。

優先代替品が使用可能である場合、オーダーはその優先代替品を十分考慮に入れた 上でスケジューリングされます。優先代替品または元のアイテムを考慮に入れた部 分調達スケジューリングは行えませんが、優先代替品が使用不可の場合には、部分 調達が許可されます。

注**:** 優先代替品には、次のような制約があります。

- v アイテムの元の寸法を基に請求が行われます。
- v タグ管理アイテムには優先代替品を使用できません。
- v 元のアイテムの製品またはサービスの関連付けが使用されます。
- 元のアイテムのキャパシティーが使用されます。
- v アイテムの元の寸法を基にルーティングが行われます。

### 代替品

代替の関連付けにより、元のアイテムとよく似たアイテムを代替品として選択でき ます。代替品のアイテムがオーダーされる前に、代替品であることを確認するプロ ンプトが出されます。

例えば、すぐに売り切れになる人気ブランドの靴が在庫にあるとします。また、人 気はあるが、売れ行きはそれほど良くない、別の類似ブランドの靴も在庫にあると

します。人気ブランドの靴のカタログ・アイテムを作成する際に、類似ブランドの 靴を代替品として関連付けます。顧客が人気ブランドの靴をオーダーする際に、そ のブランドが在庫になければ、代替ブランドの靴を購入するオプションが顧客に提 示されます。ただし、そのオーダーが発注されるのは、顧客がその代替ブランドを 受け入れることを確認した後だけです。

## <span id="page-14-0"></span>競合品

競合品の関連付けには、異なる製造業者の類似アイテムを関連付けることが関係し ます。この関連付けを使用して、競合業者の製品を追跡することもできます。

例えば、ある店舗が X 社製のバスケットボール・シューズを販売する場合、Y 社 製の類似のバスケットボール・シューズを購入者に提供することもあります。

## <span id="page-16-0"></span>第 **5** 章 製品サービス**:** 配達サービスおよび提供サービス

Catalog Management™ は、出荷済み製品に加えて、配達サービスおよび提供サービ スを管理する機能を提供します。

出荷済み製品とは、購入され、顧客に配送された物理製品です (例えば、ピアノ)。

配達サービスとは、販売オーダーまたは返品オーダーで製品と直接関連付けられ る、請求可能なサービスです (例えば、高解像度テレビの配送)。独立型の配達サー ビス明細も作成できます。さらに、必要であれば、後で製品と関連付けることもで きます。

提供サービスとは、販売オーダーまたは返品オーダーと関連付けられた製品の寿命 または使いやすさを向上させるために提供される、請求可能なサービスです (例え ば、ソファーのファブリックの保護、またはホーム・シアター・システムの取り付 けサービス)。

また、配達サービスおよび提供サービスは、カタログ組織によってアイテムとして 定義され、そのカタログ組織を共有するすべての組織で利用可能です。

各サービス・アイテムにサービス・タイプを割り当てます。サービス・タイプは、 サービス・アイテムに対するキャパシティーの単位を特定するために使用されま す。配達サービス・タイプは、追加キャパシティーを計算するために使用できま す。それに加えて、サービス・レベルは、割り当てられたサービス・タイプの複雑 さを示すために使用されます。

さらに、各サービスに対して、有効なサービス・オプションのリストがアイテムと して作成され、それぞれのサービス・アイテムに関連付けられます。

配達サービスおよび提供サービスのアイテムを設定することに加えて、カタログ に、製品に利用できる配達および提供サービス・アイテムのリストの定義を含める 必要もあります。この関連付けは、アイテム分類階層内の任意のレベルまたは個別 の製品アイテムのレベルのいずれかで設定できます。

アイテムの関連付けの場合と同様に、製品サービス、提供サービス、および配達サ ービスの関連付けを行うこともできます。

## <span id="page-18-0"></span>第 **6** 章 容器

カタログ管理では、アイテムを保持できる容器 を管理する機能を提供します。

カタログ管理では、容器はカタログ組織のアイテムとして定義され、その容器はそ のカタログ組織を共有するすべての組織で利用可能です。容器をアイテムとして定 義することにより、容器をアイテムと同様の方法で管理することができます。他の アイテムと同様に、容器はコンポーネントで構成され、キット・アイテムになるこ とができます。

容器詰めとは、対応する組織で定義されるアルゴリズムに基づき、アイテムを容器 に割り当てるプロセスです。容器を定義することには、容器詰めで使用される次の 属性の 1 つ以上を定義することが含まれます。

- v 物理的特性。容器の容積および容器の耐用重量など
- アイテムの分類に基づく容器のキャパシティー
- 容器詰めカテゴリー
- 容器詰めされるアイテムの購入者

#### 物理的特性

容器に対して指定する物理的特性は、その容器の基本的な物理的機能を決定するた めに使用されます。ある容器が最大 20 キロの重量を運搬可能であると指定する場 合に、配送するアイテムの重さが 50 キロであれば、この容器は使用できません。 複数のアイテムが容器詰めされる場合、その容器の容積により、すべてのアイテム を格納できるかが決まります。

注**:** 容器詰めされるアイテムの中には、箱詰めのものや、本などの標準形状のもの があります。このことを利用すれば、容器がアイテムを実際に格納できるかについ て、計算しやすくなります。

### アイテム分類によるキャパシティー

アイテムによっては、サッカー・ボールのように形状が不規則なものや、トレーナ ーのように梱包の際に圧縮できるものがあります。これらのようなアイテムに対応 するため、分類を設定して、容器に入れることができるアイテムの数を決定するこ とができます。

例えば、スポーツ用品を販売する場合、販売するボールのさまざまなタイプ (小、 平均、大) について分類を作成します。そして、これらの分類を、以下の表に示す ような対応するアイテムに割り当てることができます。

表 *1.* 分類に割り当てられる製品

| 分類 | 商品 (Product)         |
|----|----------------------|
|    | 卓球ボール、ラケット・ボール、子供用スー |
|    | <b> パー・バウンド・ボール</b>  |

<span id="page-19-0"></span>表 *1.* 分類に割り当てられる製品 *(*続き*)*

| 分類 | 商品 (Product)                   |
|----|--------------------------------|
| 平均 | サッカー・ボール、バスケットボール、フッ  <br>トボール |
|    | ヨガ・エクササイズ・ボール、メディシン・<br>ボール    |

容器に合ったアイテムの説明を作成する際、次の表に示されるように、分類を使用 して、分類ごとに容器が収容できる数量を示すことができます。

表 *2.* 各分類について収容される数量

| 分類 | 収容可能な数量 |
|----|---------|
|    | 300     |
| 平均 | J       |
|    | $\circ$ |

### 容器詰めカテゴリー

さまざまな容器詰めカテゴリーを設定し、その容器詰めカテゴリーにあるアイテム のみを容器が受け入れるように指定することもできます。これにより、次のことが 確実に行われます。

- v 危険物と適切な容器との関連付け
- 液体を含む製品の防水容器への確実な梱包
- v プレミアム・パッケージを使用した特定のアイテムの配送

## バイヤー

容器が特定のバイヤー専用であることを示すこともできます。この指示は、バイヤ ーの要件に関する知識に基づいて行われます。その中には、バイヤーの設備のサイ ズ制限、特別なパッケージ化要件、または特殊なロゴでマークした容器の提供など があります。

## <span id="page-20-0"></span>第 **7** 章 バリエーションのあるアイテム

バリエーションのあるアイテムとは、類似した特性を持つアイテムの集合のこと で、製品検索結果では単一のアイテムとして表示されます。このようなグループ化 は、製品検索時に返される個別のアイテムを制限する際に役立ちます。

例えば、カタログでポロシャツを検索している場合、通常では 3 つのスタイル (半 袖、長袖、アクティブ) を含む一致結果が、それぞれのスタイルで提供される色お よびサイズとともに返されます。一方、バリエーションのあるアイテムの場合、初 期検索結果では、選択可能なスタイルのみ返されます。スタイルの選択後に色とサ イズを選択できるようになるため、初期検索で返される結果の数が制限されます。

これは、バリエーションのあるアイテムおよび子アイテムを製品ごとに作成するこ とにより行えます。次の表では、バリエーションのあるアイテムと、それが持つ可 能性のある子アイテムを示しています。

表 *3.* バリエーションのあるアイテムと可能性のある子アイテム

| バリエーションのあるアイテム | 子アイテム       |
|----------------|-------------|
| 半袖ポロシャツ        | S、赤、半袖ポロシャツ |
|                | M、赤、半袖ポロシャツ |
|                | L、赤、半袖ポロシャツ |
|                | S、青、半袖ポロシャツ |
|                | M、青、半袖ポロシャツ |
|                | L、青、半袖ポロシャツ |

バリエーションのあるアイテムの子アイテムは、親アイテムが割り当てられるもの と同じカテゴリーまたは分類に自動的に割り当てられます。

## <span id="page-22-0"></span>第 **8** 章 アセット

アセットは、ビジネス・オブジェクトとの関連付けが可能な電子メディア・ファイ ルを表現するために使用される用語です。アセットは、URL、データシート、イメ ージ・ファイル、音声ファイル、テキスト・ファイルなど多岐にわたります。一般 に、アセットはシステム内に常駐するデジタル・ベースのオブジェクトです。アセ ットは、アイテム、カタログ、カテゴリー、属性、および属性許容値に割り当てる ことができます。顧客が、関連付けられたアセットを持つビジネス・オブジェクト にアクセスすると、アセットも同時に表示されます。例えば、オンライン・カタロ グから販売されるアイテムにイメージ・ファイルを割り当てる場合、顧客は購入し ようとしているアイテムの画像を表示できます。

## <span id="page-24-0"></span>第 **9** 章 属性の定義

属性とは、対応するシステム・エンティティーを定義する特性または仕様です。例 えば、コンピューター属性には次のものが含まれます。

- CPU のタイプ
- v ハード・ディスク・サイズ (GB)
- USB ポートの数

属性に許容値のセットを定義することができます。例えば、CPU タイプのコンテキ ストで、許容値として AMD、Celeron、Pentium を定義できます。

企業は、最初に以下のマスター属性データを定義することにより、システム属性を 作成および管理します。

- 属性ドメイン
- 属性グループ
- v 属性および許容属性値

注**:** 属性および派生属性をカテゴリーに割り当てることはできますが、派生属性に 値を割り当てることはできません。小数および整数のデータ・タイプのみが、派生 属性に対する有効値としてサポートされます。

次の図は、標準的な属性ドメイン (この場合は、アイテム属性ドメイン) の分岐を描 いています。

<span id="page-25-0"></span>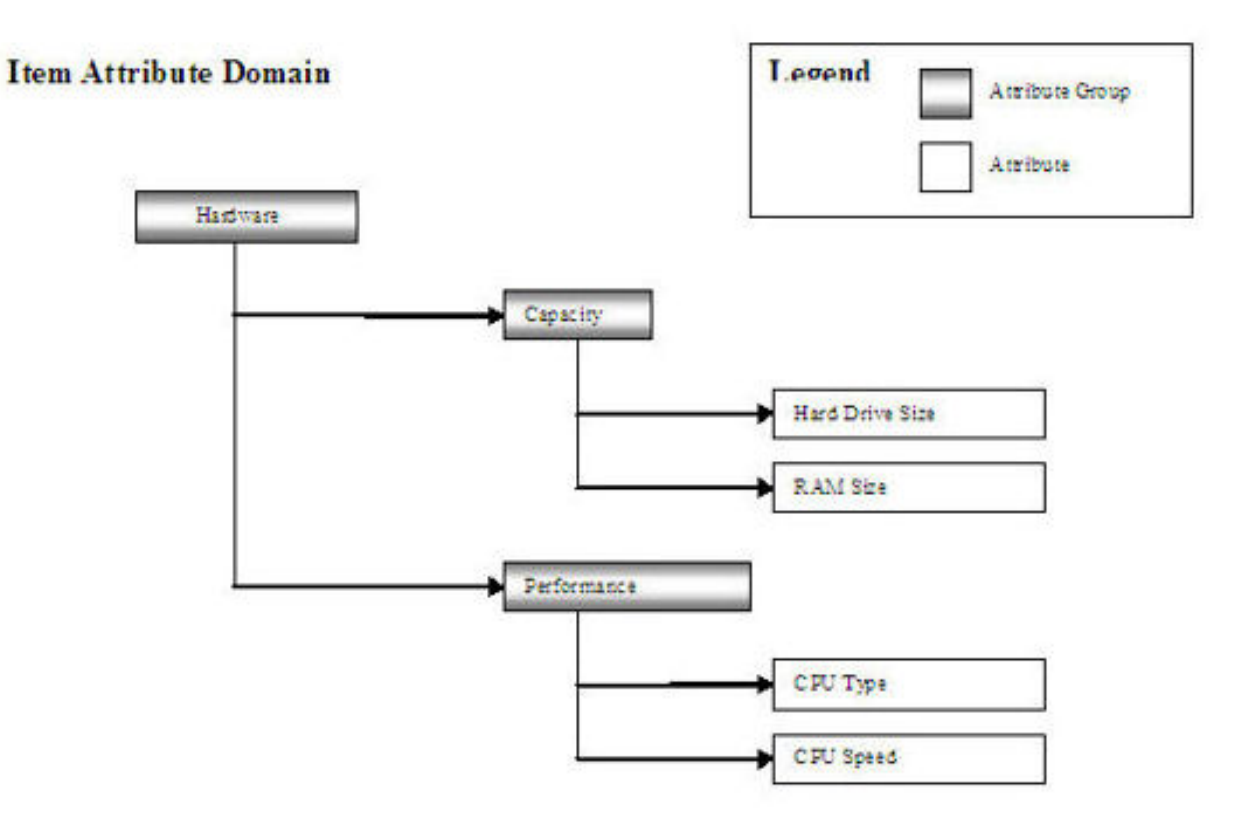

### 属性ドメイン

属性ドメインとは、類似したタイプの属性を含む属性グループの階層です。例え ば、アイテム属性ドメインにはアイテム属性のグループが含まれます。

注**:** Sterling Selling and Fulfillment Foundation は、アイテム属性ドメインのみをサ ポートします。アイテム属性ドメインは、カタログ組織が定義される際に自動的に 作成されます。

### 属性グループ

属性グループとは、共通の目的を共有する関連属性のセットです。例えば、パフォ ーマンスという属性グループを定義し、そこに異なるタイプのアイテムに関するパ フォーマンスに関連した属性を含めることができます。そのうえで、コンピュータ ーのパフォーマンス属性として CPU 速度や CPU タイプを、おもちゃの自動車の パフォーマンス属性として加速度を割り当てることができます。

複数のレベルの属性グループを設定し、属性の優先順位付けや編成を行うことによ り、多数の属性を容易に管理することができます。前述の例で、企業がコンピュー ター関連の製品を強調する場合には、属性グループの階層ツリーで、CPU 速度や CPU タイプを、おもちゃの自動車に関連する属性である加速度よりも上位にリスト することができます。

### <span id="page-26-0"></span>属性

属性は、システム・エンティティーの特性として定義できます。例えば、CPU 速度 や RAM サイズは、コンピューター属性として定義できます。Sterling Selling and Fulfillment Foundation は、以下の属性をサポートします。

- v 有効値を持つ属性
- 派生属性
- v 参照属性

#### 有効値を持つ属性

Sterling Selling and Fulfillment Foundation では、以下のデータ・タイプを持つ属性 を定義できます。

- v テキストは、属性をテキスト値として定義します。テキスト・プロパティーは、 フリー・フォームのテキストまたは定義済みの値 (小、中、大など) のリストのい ずれかで定義されます。属性に対して複数の値を構成したり、フリー・フォー ム・テキストに対して最大文字長を構成することができます。また、デフォルト 値を指定することもできます。
- v ブール値は、属性を Y/N 値として定義します。また、デフォルト値の Y または N を指定することもできます。
- 小数および整数は、属性を小数または整数形式の数値として定義します。許容さ れる数値の範囲 (60-180 など) を指定したり、任意の数の増分値または増分値の 範囲を許可することもできます。例えば、ハード・ディスク・サイズ属性の許容 値の範囲を、60 GB の増分値 (60 GB、120 GB、180 GB など) で定義できま す。また、デフォルト値および複数の値のリストを構成することもできます。

#### 派生属性

派生属性とは、他の属性の特定の特徴を表す属性です。ある属性に対して複数の派 生属性を定義し、それらの派生属性を異なるカテゴリーに割り当てることができま す。例えば、寸法範囲と呼ばれる 2 つの派生属性を定義し、TV およびコンピュー ター・カテゴリーの寸法属性にそれらを関連付けることができます。オンライン顧 客が TV を検索する際に、システムは TV ごとの寸法範囲を TV の寸法を基に計 算し、TV を適切な範囲で表示します。オンライン顧客は 32-35 インチの範囲で 32 インチの TV を見つけ、40-50 インチの範囲で 40 インチの TV を見つけることが できます。

注**:** 属性および派生属性をカテゴリーに割り当てることはできますが、派生属性に 値を割り当てることはできません。

小数および整数のデータ・タイプのみが、派生属性に対する有効値としてサポート されます。

#### 参照属性

属性を管理することにより、データベース表を拡張することなく、属性を動的に作 成して割り当てることができます。ただし、yfs\_item テーブルなどのデータベー ス・フィールドを参照する属性を使用する場合もあります。その場合、属性の割り 当て値は、データベース表内の対応するフィールドから抽出されます。例えば、リ ード・タイムと呼ばれる属性が、yfs\_item テーブル内の「リード・タイム」フィー ルドを参照する場合、そのアイテム属性の情報に関する値は、yfs\_item テーブル内 の「リード・タイム」フィールドから取得されます。

## <span id="page-28-0"></span>第 **10** 章 アイテム属性管理

アイテム属性管理により、アイテムおよびカテゴリーの属性を作成および管理でき ます。アイテム属性管理には、次のプロセスが含まれます。

v 属性グループ、属性、および許容属性値を定義する。

注**:** カタログ組織を定義する際に、アイテム属性ドメインが自動的に作成されま す。カタログ組織によってサポートされる属性ドメインは、1 つのみです。属性、 属性グループ、および許容属性値の定義については、 19 [ページの『第](#page-24-0) 9 章 属性の [定義』](#page-24-0) を参照してください。

- 属性をカテゴリーおよび分類に割り当てる。
- 値をカテゴリーおよびアイテム属性に割り当てる。

#### カテゴリーおよび分類への属性の割り当て

アイテム関連の属性に対してマスター・データを構成した後、それらの属性をカテ ゴリーおよび分類に割り当てます。属性をカテゴリーに割り当てる際、その属性は 子カテゴリー、分類、およびカテゴリー内のアイテムにより継承されます。属性の 継承により、属性を多数のアイテムに割り当てることが容易になります。例えば、 コンピューター・カテゴリーにハード・ディスク・サイズ属性を割り当てる場合、 次の表にリストされるカテゴリーおよびアイテムは、ハード・ディスク・サイズ属 性を継承します。

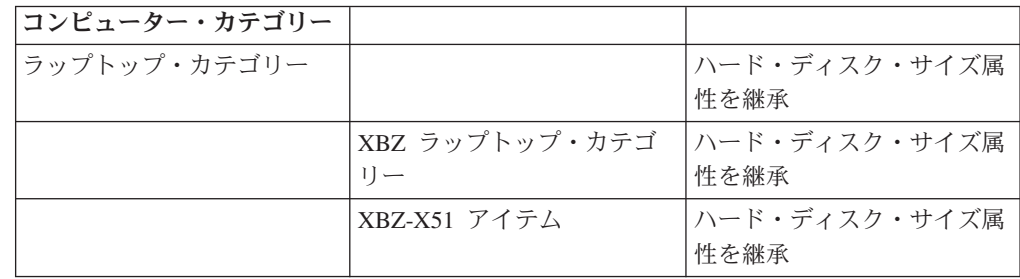

注**:** サブカタログ組織によって管理されるカテゴリーは、カタログ組織から属性お よび属性値を継承しません。

カテゴリーおよび分類へ属性を割り当てる際、アイテムのフィルター処理または比 較のための属性など、属性の使用法を定義することもできます。例えば、フィルタ ー可能な属性としてポート・タイプを、仕様属性としてポート・タイプ、ハード・ ディスク・サイズ、CPU タイプを定義することにより、顧客はコンピューターを調 べるに当たって、ビジネス組織の Web サイトをポート・タイプで検索し、仕様ペ ージでコンピューターのポート・タイプ、ハード・ディスク・サイズ、CPU タイプ を表示できます。

属性には次の使用法を割り当てることができます。

v 検索は、この属性が検索に使用されることを指定します。

- <span id="page-29-0"></span>v フィルターは、この属性が企業の Web サイトでの検索結果を絞り込むために使 用されることを指定します。
- v 仕様は、この属性が企業の Web サイトでアイテムの仕様として表示されること を指定します。
- 個別属性は、この属性がバリエーションがあるアイテムを定義するために使用さ れることを指定します。

#### カテゴリーおよびアイテム属性への値の割り当て

カテゴリーおよび分類に属性が割り当てられた後、カテゴリーおよびアイテム・レ ベルで属性に値を割り当てることができます。カテゴリーで属性に値を割り当てる と、その値は、子カテゴリー、分類、およびそのカテゴリー内のアイテムの属性が 継承します。例えば、ラップトップ・カテゴリーにあるハード・ディスク・サイズ の値として 240 GB を割り当てた場合、ラップトップ・サブカテゴリーおよびその サブカテゴリー内のアイテムのすべてが、ハード・ディスク・サイズの値として 240 GB を継承します。

ただし、子カテゴリーですでに属性値が割り当てられている場合、その子カテゴリ ーは親カテゴリーの属性値を継承しません。

次のレベルで、継承された属性値を変更できます。

- v カテゴリー
- v 製品

#### 継承済み属性値のカテゴリー・レベルでの変更

子カテゴリー内の継承済み属性値を変更する場合、子カテゴリーがその属性値の所 有者になります。属性値が親カテゴリーによって定義されることはなくなります。 例えば、シャツ・カテゴリー内のカラー属性がその親カテゴリーである衣類から、 赤、青、オレンジという値を継承する場合で、シャツ・カテゴリー・レベルで属性 値をピンクと紫に変更すると、次の表で示されるカテゴリー化が成立します。

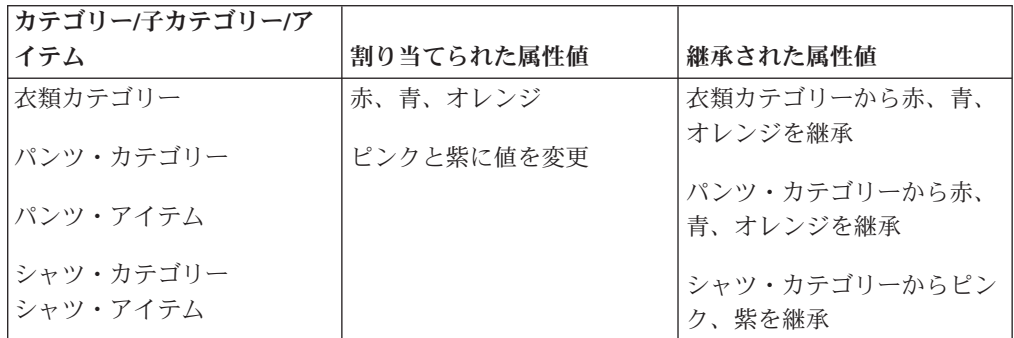

この例では、カラー属性がシャツ・カテゴリー・レベルで変更された後、カラー属 性が衣類カテゴリーから値を継承することはなくなります。シャツ・カテゴリーの レベルでピンクと紫の色が追加されました。したがって、カラー属性の値はシャ ツ・カテゴリー・レベルでピンクと紫に定義されます。ここで、衣類カテゴリー・ レベルで緑を追加すると、次の表で示されるカテゴリー化が成立します。

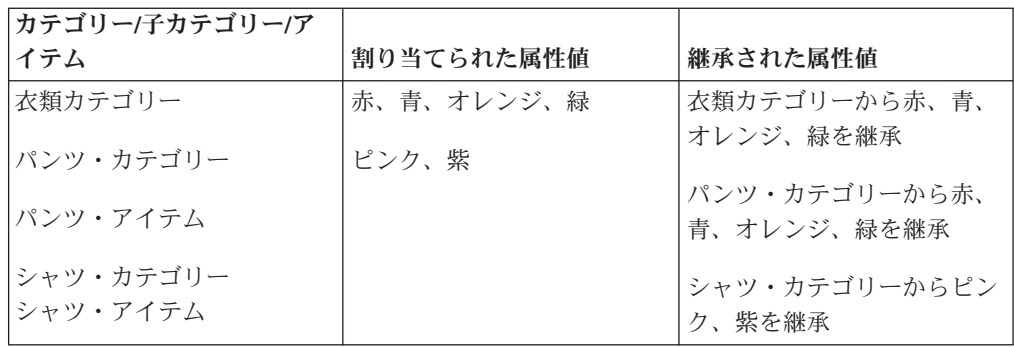

#### 継承済み属性値のアイテム・レベルでの変更

アイテムが親カテゴリーから継承したアイテム属性値を変更できます。ただし、そ のカテゴリーが属性値を引き続き所有します。子アイテム属性値を変更した後に親 カテゴリー・レベルで属性値を変更すると、そのアイテムは親カテゴリーから属性 値を継承します。

例えば、シャツ・アイテムのカラー属性がシャツ・カテゴリーから赤、青、オレン ジという値を継承する場合で、アイテム・レベルでピンクという値を追加して属性 を変更すると、シャツ・アイテムの属性値は、赤、青、オレンジ、ピンクという値 に再定義されます。ここで、シャツ・カテゴリー・レベルで紫という値を追加して カラー属性を変更すると、次の表で示されるカテゴリー化が成立します。

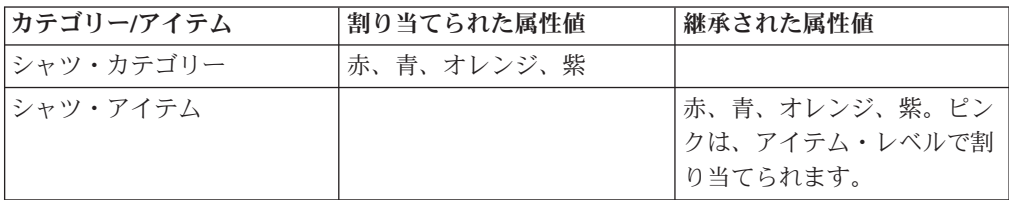

## <span id="page-32-0"></span>第 **11** 章 カタログ組織およびサブカタログ組織の概要

一般的に、カタログ組織は、ある参加者モデル内の別の組織と共有する品目マスタ ーを定義します。品目マスターは、マスター・カタログと呼ばれる 1 つのカタログ でのみ定義されます。これにより、別の組織が独自のアイテム定義を作成する必要 がなくなります。ただし、マスター・カタログのある部分を保守するために、カタ ログ組織以外の組織に権限を与えるというビジネス・シナリオも考えられます。企 業はマスター・カタログを共有できますが、場合によっては、カタログ組織がマス ター・カタログを他の企業に拡張して、そのカタログ内のカテゴリーの管理を許可 することもできます。

さらに、カタログ組織はある企業がマスター・カタログ内のカテゴリーにアクセス するのを許可できます。 Sterling Selling and Fulfillment Foundation は、以下のカタ ログ管理構成を提供します。

カタログ組織とは、マスター・カタログを保守し、他の企業をサブカタログ組織と して定義する企業のことです。カタログ組織は、サブカタログ組織にマスター・カ タログ内のカテゴリーを管理する権限を与えます。また、マスター・カタログ内の カテゴリーへのアクセスを他の組織に認可または制限する、セラーの資格を定義し ます。組織のセラーの資格に従い、その組織は、カタログ組織または他の組織によ り維持されるカタログ・アイテムの閲覧、または販売ができるようになることがあ ります。

サブカタログ組織とは、あるカタログ組織を自身のカタログ組織として参照するエ ンタープライズのことです。ベンダーまたはセラーが企業である場合、それをサブ カタログ組織として設定できます。サブカタログ組織には次の機能があります。

- マスター・カタログ内のカテゴリーの管理
- マスター・カタログ内のカテゴリーのアイテムの管理
- サブカタログ・カテゴリーおよびアイテムへのカタログ組織属性の割り当て
- マスター・カタログからサブカタログ組織のカテゴリーへのアイテムの割り当て

注**:** デフォルトでは、サブカタログ組織はカタログ組織のカタログにあるアイテム をすべて表示できます。サブカタログ組織が表示できるアイテムを制限する場合 は、サブカタログ組織に対してセラーの資格を構成する必要があります。セラーの 資格ルールの構成および割り当てはカテゴリー別に行われるため、カタログ内のす べてのアイテムがカテゴリーに割り当てられていることを確認してください。

### マスター・カタログ内のカテゴリーの管理

カタログ組織は、サブカタログ組織にマスター・カタログ内でカテゴリーを管理す る権限を与えることができます。ただし、カテゴリーを管理できるのは、1 つのサ ブカタログ組織のみです。例えば、カタログ組織がカタログ内でメモリー・カテゴ リーを定義し、サブカタログ組織である XYZ-Vendor に、メモリー・カテゴリーの 下の XYZ-Vendor カテゴリーを管理する権限を与えることができます。

XYZ-Vendor だけが、XYZ-Vendor カテゴリーにアイテムを追加したり、 XYZ-Vendor にサブカテゴリーを作成することができます。

### <span id="page-33-0"></span>マスター・カタログのカテゴリー内のアイテムの管理

カタログ組織がサブカタログ組織にカテゴリーを管理する権限を与えている場合、 そのサブカタログ組織は、権限を与えられたカテゴリー内でアイテムの作成、割り 当て、保守を実行します。カタログ組織または他のサブカタログ組織は、サブカタ ログのアイテムを編集できません。また、サブカタログのアイテムはカタログ内で 固有です。サブカタログ組織がアイテムをカテゴリーに割り当てるか、アイテムま たはカテゴリーを作成してから、サブカタログ組織はそのアイテムまたはカテゴリ ーを所有します。

#### カタログ組織属性のサブカタログ・カテゴリーへの割り当て

サブカタログ組織は、カタログ組織の属性をそれ自身のカテゴリーに割り当てるこ とができます。サブカタログ組織によって管理される子カテゴリーは、こうして割 り当てられた属性を継承します。カタログ組織がサブカタログ組織によって管理さ れるサブカテゴリーを含むカテゴリーに属性を割り当てる場合、そのサブカタログ のカテゴリーは属性を継承しません。

加えて、サブカタログ組織は属性値をそれ自身のカテゴリーおよびアイテムに割り 当てることができます。子カテゴリーおよびアイテムは、こうして割り当てられた 属性値を継承します。ただし、サブカタログ組織は、カタログ組織が管理するカテ ゴリーおよびアイテムに属性値を割り当てることはできません。このように割り当 てられた属性値は、カタログ組織に管理されるアイテムには継承されません。

例えば、XYZ-Retail というサブカタログ組織がそれ自身の XYZ-Retail 衣類カテゴ リーへサイズ属性値を割り当てる場合に、XYZ-Retail 衣類カテゴリーにカタログ組 織によって管理されるアイテムが含まれていると、そのサイズ属性値は XYZ-Retail によって管理されるアイテムにのみ割り当てられます。そのサイズ属性値は、カタ ログ組織によって管理されるアイテムには割り当てられません。

### マスター・カタログからサブカタログのカテゴリーへのアイテムの割り当て

サブカタログ組織は、マスター・カタログからそれ自身のカテゴリーにアイテムを 割り当てることができます。カタログ組織がサブカタログ組織に対するセラーの資 格を構成してからでなければ、サブカタログ組織はマスター・カタログ内のカテゴ リーにアクセスできません。適切な資格を所持することにより、サブカタログ組織 は、カタログ組織や他のサブカタログ組織によって作成および保守されるアイテム を販売できます。

## <span id="page-34-0"></span>第 **12** 章 サブカタログ組織**:** 例

XYZ-CORP は、プロセッサー、マザーボード、チップ・セットなどのアイテムを保 守する企業およびカタログ組織です。 XYZ-CORP は、次のサブカタログ組織を定 義します。

- v XYZ-Vendor。企業であり、XYZ-CORP のサプライヤーで、メモリー・チップを 製作します。 XYZ-CORP は、カタログに「XYZ-Vendor」カテゴリーを作成し、 その「XYZ-Vendor」カテゴリーを管理することによってカタログを拡張すること を XYZ-Vendor に許可します。 XYZ-Vendor は、自身のアイテムを 「XYZ-Vendor」カテゴリーに追加し、「XYZ-Vendor」カテゴリーおよびその中 のアイテムの管理を行います。また、XYZ-Vendor は、「パーフェクト」カテゴ リーなどのカテゴリーを「XYZ-Vendor」カテゴリー内で作成および管理する許可 が与えられます。
- v XYZ-Retail。企業であり、XYZ-CORP のアイテムのセラーで、主にコンピュータ ー・ハードウェアを販売します。 XYZ-CORP は、XYZ-Retail がマスター・カタ ログ内の「メモリー」および「プラットフォーム」カテゴリーにアクセスするの を許可するセラーの資格を定義します。 XYZ-Retail は、「メモリー」および 「プラットフォーム」カテゴリーとそれらのサブカテゴリーからのアイテムを、 自身のカテゴリーに割り当てることができます。これには、「XYZ-Vendor」カテ ゴリー、「パーフェクト」カテゴリー、「Base Y」カテゴリー、および「Base X」カテゴリーからのアイテムが含まれます。

さらに、XYZ-CORP は、「XYZ-Retail」カテゴリーを管理する権限を XYZ-Retail に与えることにより、XYZ-Retail がカタログを拡張することを許可します。 XYZ-Retail は、「XYZ-Retail」カテゴリー、そのサブカテゴリー、およびそれら に含まれるアイテムの管理を実行します。

次のグラフィックは、サブカタログの例を示しています。

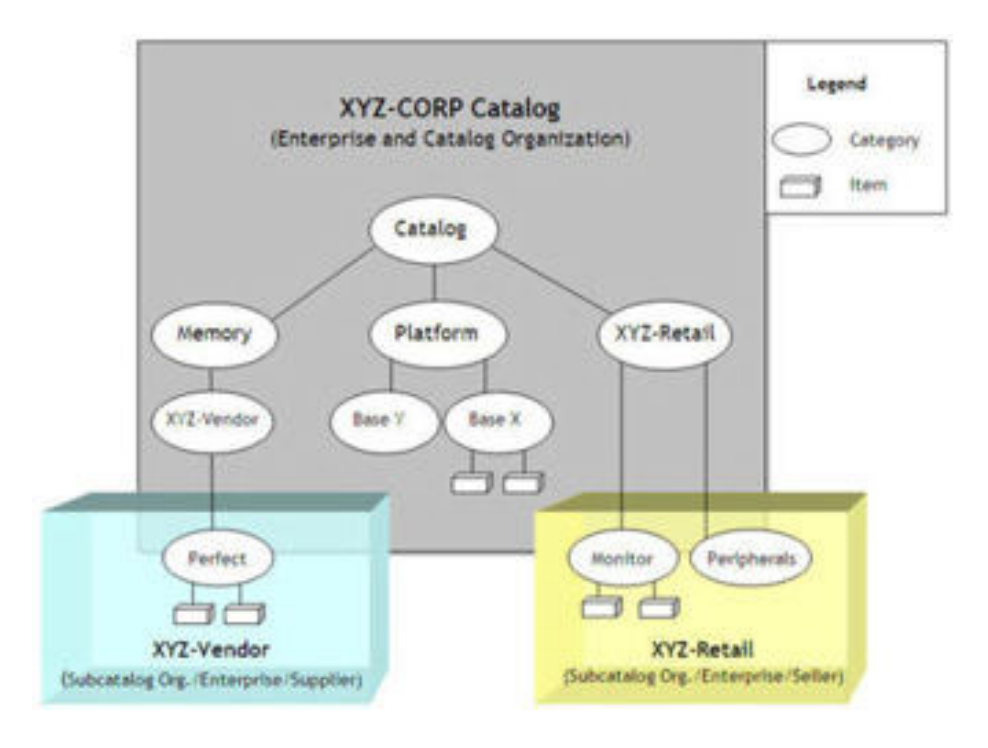

#### **XYZ-Retail** が販売できるカテゴリーとアイテム

前述の例では、XYZ-CORP は、XYZ-Retail が「メモリー」および「プラットフォー ム」カテゴリーのアイテムを販売することを許可するセラーの資格を定義していま す。「メモリー」カテゴリーには、XYZ-Vendor によって保守される 「XYZ-Vendor」カテゴリー、およびやはり「XYZ-Vendor」によって保守される「パ ーフェクト」サブカテゴリーが含まれます。「プラットフォーム」カテゴリーに は、XYZ-CORP によって保守される「Base X」および「Base Y」カテゴリーが含 まれます。この例では、XYZ-Retail には XYZ-CORP、XYZ-Vendor、および XYZ-Retail によって保守されるカテゴリーからのアイテムを販売する資格が与えら れています。

「Base X」カテゴリーに BaseX-1 および BaseX-2 というアイテムが含まれ、「パ ーフェクト」カテゴリーに SDRAM および SODIMM というアイテムが含まれ、 「モニター」カテゴリーに LCD Fine および LCD Better が含まれる場合、 XYZ-Retail は以下にリストされるカテゴリーからのアイテムを販売できます。

「メモリー」カテゴリー

- 「XYZ-Vendor」カテゴリー
- v SDRAM および SODIMM というアイテムを含む「パーフェクト」カテゴリー

「プラットフォーム」カテゴリー

- BaseX-1 および BaseX-2 というアイテムを含む「Base X」カテゴリー
- v 「Base Y」カテゴリー

「XYZ-Retail」カテゴリー

- LCD Fine および LCD Better というアイテムを含む「モニター」カテゴリー
- v 「周辺装置」カテゴリー

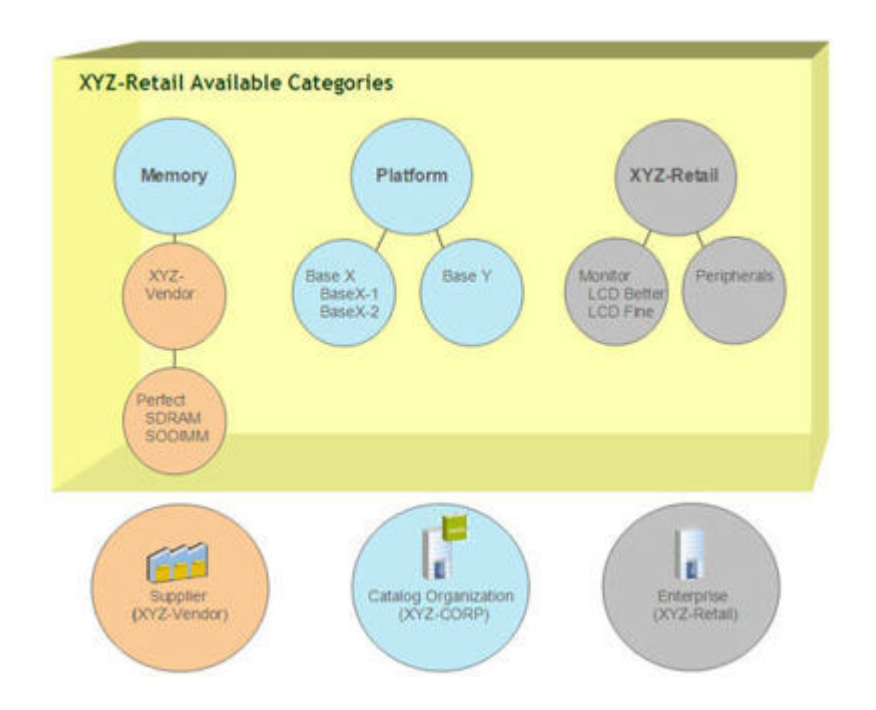

### 次の図は、上記の例を図示しています。

## <span id="page-38-0"></span>第 **13** 章 サブカタログ組織の定義のためのガイドライン

カタログ組織は、以下のタスクを実行することにより、サブカタログ組織を定義し ます。

- v 企業を、カタログ組織のサブカタログ組織として定義します。組織をサブカタロ グ組織として指定するには、その組織が企業として構成されており、カタログ組 織がその組織のカタログ組織として指定されている必要があります。
- v サブカタログ組織に、マスター・カタログ内のカテゴリーを管理することを許可 します。サブカタログ組織は、割り当てられたカテゴリーの保守を実行します。
- v サブカタログ組織にセラーの資格を定義します。セラーの資格は、サブカタログ 組織がアクセスする、マスター・カタログ内のカテゴリーを決定します。カタロ グをサブカタログ組織に拡張して、他のサブカタログ組織がそのカテゴリーにア クセスする資格を持つようにする場合、該当する他のサブカタログ組織に対して もセラーの資格を構成することが必要です。カタログ組織には、すべてのマスタ ー・カタログ・カテゴリーにアクセスする資格があります。

カタログ組織よって構成されるセラーの資格に加えて、サブカタログ組織は、そ のサブカタログ組織の顧客が購入できるアイテムを決定する顧客の資格をセット アップすることができます。

セラーの資格により、サブカタログ組織が販売できるものが決定され、顧客の資 格により、顧客が購入できるものが決定されます。カタログ組織は、セラーの資 格をサブカタログ組織に割り当てます。カタログ組織およびサブカタログ組織 は、顧客の資格を顧客に割り当てます。

# <span id="page-40-0"></span>第 **14** 章 セラーの資格および顧客の資格

組織は、資格により、購入および販売目的でのアイテムへのアクセスを管理できま す。 Sterling Selling and Fulfillment Foundation では、次の資格を提供します。

- v セラーの資格
- v 顧客の資格

## <span id="page-42-0"></span>第 **15** 章 セラーの資格

企業は、他の組織がカタログ内のカテゴリーにアクセスすることを認可および制限 するセラーの資格を定義します。例えば、ある企業はサプライヤーに、カタログ内 の Brand-X カテゴリーの管理を許可します。その企業は、組織の競合品に対して、 Brand-X カテゴリーを表示することを制限するセラーの資格を定義します。さら に、別の組織に対しては、Brand-X カテゴリーからのアイテムの表示や販売を許可 するセラーの資格を定義することもできます。

カタログ組織である企業のみ、セラーの資格を定義できます。また、対応するカタ ログ組織を自身のカタログ組織として指定している企業およびセラーに対しての み、セラーの資格を定義できます。セラーの資格は、次のものを構成することによ って定義されます。

- セラーの資格ルール
- 組織の割り当て

#### セラーの資格ルール

セラーの資格ルールで、セラーの資格で組織に割り当てることができるカテゴリー を指定します。マスター・カタログのカテゴリーは、セラーの資格ルールで指定で きます。セラーの資格には、その資格に対してカテゴリーのリストをまとめて定義 する、1 つ以上のセラーの資格ルールが含まれます。ルールを定義するには、最初 はカテゴリーを指定しないでおき、カテゴリーを組み込むセラーの資格ルールを追 加します。または、最初にすべてのカテゴリーを指定して、カテゴリーを除外する セラーの資格ルールを追加します。

#### セラーの資格ルールの優先順位

Sterling Selling and Fulfillment Foundation は、指定された順序でセラーの資格ルー ルを実行します。このとき、最後のルールが最初のルールよりも優先されます。例 えば、最初はカタログにカテゴリーを指定しないでおき、後で「コンピューター」 カテゴリーを組み込むルールを追加すると、「コンピューター」というセラーの資 格を定義できます。「ラップトップ」カテゴリーを除外するルールを別に追加する と、ラップトップを除くすべてのデスクトップ・コンピューターが「コンピュータ ー」の資格に対して選択されます。

#### 組織の資格への割り当て

組織は、セラーの資格ルールにセラーの資格で割り当てられます。カタログ組織を 自らのカタログ組織として指定する組織のみ、セラーの資格で割り当てることがで きます。

組織は複数のセラーの資格を所有できます。その場合、組織には、組み合わされた 資格によって指定されたすべてのカテゴリーにアクセスする権限が与えられます。 あるセラーの資格が別のセラーの資格によって制限されているカテゴリーへのアク セスを許可している場合、その組織には、別のセラーの資格によって制限されてい るカテゴリーを含む、指定されたすべてのカテゴリーに対する権限が与えられま す。

## <span id="page-44-0"></span>第 **16** 章 顧客の資格

顧客の資格により、企業は、顧客が購入できるアイテムを定義できます。例えば、 企業は顧客にコンピューター・カテゴリーに含まれるアイテムの購入を制限しなが ら、TV カテゴリーに含まれるアイテムの購入を許可することができます。

顧客の資格は、次のものを構成することによって定義されます。

- v 顧客の資格戦略
- 顧客の資格ルール
- 顧客の割り当て

#### 顧客の資格戦略

顧客の資格戦略により、企業は、顧客の資格を実行するためのルールを指定できま す。顧客の資格戦略は、次のように分類されます。

- v 顧客は、顧客の資格で割り当てられたアイテムにのみアクセスできる。
- v 顧客は、価格リストで割り当てられたアイテムにのみアクセスできる。
- 顧客は、価格リストおよび顧客の資格の両方で割り当てられたアイテムにのみア クセスできる。
- 顧客は、価格リストおよび顧客の資格に関わらず、すべてのアイテムにアクセス できる。

#### 顧客の資格ルール

顧客の資格ルールは、顧客の資格で顧客に割り当てるアイテムを指定します。オン ライン・カタログのアイテムのみ、顧客の資格ルールで指定できます。組織は自身 の顧客の資格ルールを定義することも、他の企業から顧客の資格ルールを継承する こともできます。他の企業からの企業レベルのルール継承については、*Sterling Selling and Fulfillment Foundation* アプリケーション・プラットフォーム 構成ガイ ド を参照してください。

顧客の資格には、資格に対してアイテムのリストをまとめて定義する、1 つ以上の 顧客の資格ルールが含まれます。ルールを定義するには、最初はカテゴリーを指定 しないでおき、アイテムを組み込む顧客の資格ルールを追加します。または、最初 にオンライン・カタログ内のすべてのアイテムを定義して、アイテムを除外する顧 客の資格ルールを追加します。アイテムは、アイテムのカテゴリーまたはアイテム 属性別に組み込まれます。

注**:** 顧客の資格ルールで、派生属性、計算属性、または参照属性を使用することは できません。

#### 顧客の資格ルールの優先順位

Sterling Selling and Fulfillment Foundation は、指定された順序で顧客の資格ルール を実行します。このとき、最後のルールが最初に指定されたルールよりも優先され

ます。例えば、TV という顧客の資格を定義する際に、最初に TV カテゴリー内の すべての TV ブランドを組み込む顧客の資格ルールを追加し、その後 Brand-X の TV を除外する別のルールを追加するとします。最後に指定された顧客の資格ルー ルが優先されるため、この例では、TV の顧客の資格に割り当てられた顧客は、 Brand-X TV 以外のすべてのブランドの TV を利用することができます。

#### <span id="page-45-0"></span>顧客の資格への割り当て

顧客は、直接または動的のいずれかの方法で、資格ルールに割り当てられます。 Sterling Selling and Fulfillment Foundation は、以下の動的な顧客割り当てを提供し ます。

- v 垂直顧客。教育および官公庁の顧客など。
- v 関係タイプ。販売店や流通業者などの顧客。
- v 顧客レベル。プラチナ顧客やゴールド顧客など。
- 地域。顧客の住所を地域スキーマで定義される地域にマッピングすることにより 決定。

動的割り当てが指定される際、指定されるグループに属する顧客が、対応する顧客 の資格に割り当てられます。例えば、顧客の割り当てについてプラチナ・メンバー シップ・レベルを選択すると、プラチナ・レベルのすべての顧客がその顧客の資格 に割り当てられます。

顧客は、複数の顧客の資格を所有できます。この状況が発生した場合、その顧客に は、組み合わされた資格によって指定されるすべてのアイテムに対して権限が与え られます。ある顧客の資格に、別の顧客の資格によって除外されているアイテムが 含まれる場合、その顧客は、別の顧客の資格によって除外されているアイテムを含 む、指定されたすべてのアイテムに対して権限が与えられます。

#### 直接割り当て

企業が顧客に対して直接割り当てのみを許可するように指定できます。顧客が直接 と動的の両方の方法で別々の資格に割り当てられる場合、直接割り当てのみが許可 されます。例えば、B2C 顧客が TV 顧客の資格に直接割り当てられ、コンピュータ ー顧客の資格に動的に割り当てられている場合、その顧客は TV 顧客の資格で指定 されたアイテムに対してのみ、権限が与えられます。ただし、「存在する場合、直 接割り当てを使用する (Use Direct Assignment if Exists)」が指定されていない場 合、顧客は TV およびコンピューターの顧客の資格で指定されたすべてのアイテム に対して権限を与えられます。

## <span id="page-46-0"></span>第 **17** 章 セラーの資格および顧客の資格**:** 例

セラーの資格により、カタログ組織は他の組織がマスター・カタログ内のカテゴリ ーにアクセスするのを制御できます。セラーの資格に応じて、組織は、カタログ組 織または別の組織によって管理されるカテゴリーを表示できるかどうかが決まりま す。あるいは、カタログ内の競合品のカテゴリーの表示を制限されることもありま す。さらに、組織にカタログ内の特定のカテゴリーからのアイテムを販売する資格 が与えられることもあります。

顧客の資格により、企業はその顧客が購入できるアイテムを定義できます。セラー の資格により、企業がカタログ組織または別の組織によって管理されるカタログ・ アイテムの販売を許可されている場合、その企業は、顧客に対して顧客の資格を定 義することにより、顧客にそれらのアイテムを販売できます。

次の図で、XYZ-CORP は、XYZ-Retail という XYZ-CORP のサブカタログ組織にカ タログからのアイテムの販売を許可する企業およびカタログ組織です。 XYZ-CORP は、セラーの資格を使用して、XYZ-Retail が「メモリー」および「プラットフォー ム」カテゴリーからアイテムを販売できるように指定します。この例では、 XYZ-Retail が、XYZ-CORP が管理する「メモリー」および「プラットフォーム」カ テゴリーからアイテムを販売します。

さらに、XYZ-Retail は XYZ-CORP から顧客の資格ルールを継承しません。この場 合、XYZ-Retail は自身の顧客の資格を定義し、その資格によって、XYZ-Retail の顧 客が購入できるアイテムを判別します。ただし、XYZ-Retail は、XYZ-Retail が販売 資格を持っているアイテムを購入する許可のみ顧客に付与できます。 XYZ-Retail が 顧客である XYZ-Store に対して、顧客の資格で「プラットフォーム」カテゴリーを 指定する場合、XYZ-Store は「プラットフォーム」カテゴリーからのアイテムを購 入できますが、「メモリー」カテゴリーからのアイテムは購入できません。

次のグラフィックでは、セラーと顧客の資格の例を示しています。

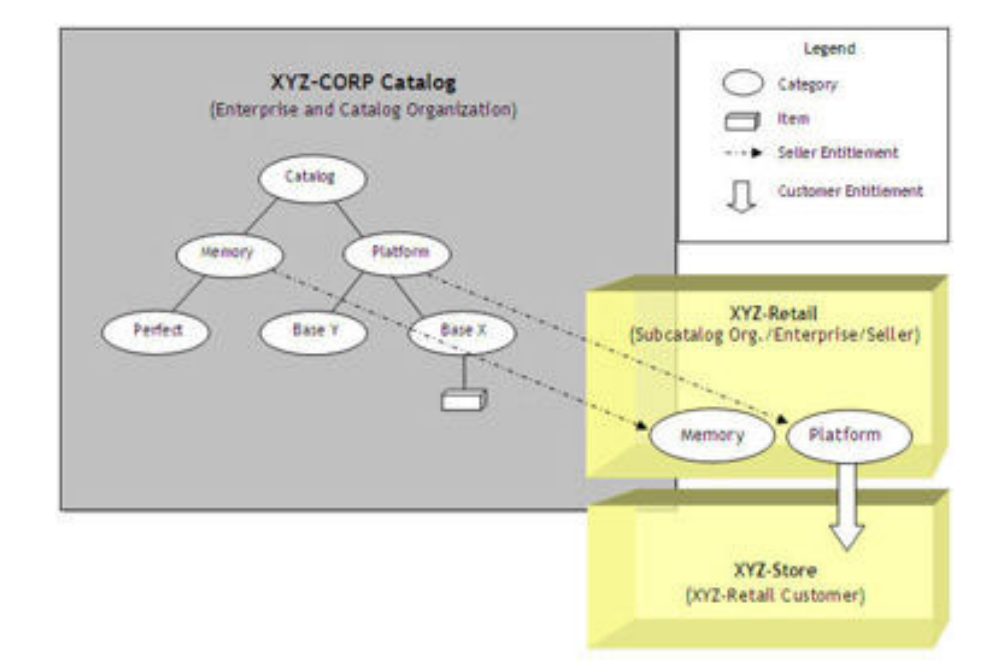

## <span id="page-48-0"></span>第 **18** 章 カタログ検索の概要

Sterling Selling and Fulfillment Foundation は、高速で正確な検索を実行するオープ ン・ソースの検索エンジン・ライブラリーである Apache Lucene を提供します。 Lucene 検索エンジンにより、カタログ組織は、ロケールごとに 1 つの検索可能な インデックス・ファイルを、Sterling Selling and Fulfillment Foundation データベー スで使用可能なデータから作成できます。このインデックス・ファイルおよび顧客 が提供する検索条件によって定義されたユーザー照会により、フィルタリングされ たナビゲートしやすい形式で検索結果が返されます。

加えて、Lucene 照会パーサーでは、検索結果を詳細化するために演算子と用語が提 供されており、検索条件の入力プロセスが単純化されます。

注**:** Lucene オープン・ソース検索エンジン・ライブラリーおよび照会パーサーに関 する詳細は、次の Lucene の Web サイトをご覧ください。 http://lucene.apache.org

カタログ検索は、次のプロセスより構成されます。

- カタログ・インデックスの作成
- カタログ検索

## <span id="page-50-0"></span>第 **19** 章 カタログ・インデックスの作成

Lucene 検索可能インデックス・ファイルには、Sterling Selling and Fulfillment Foundation データベースから取り出された、非正規化項目データが含まれていま す。インデックス・ファイルには、高速で拡張が容易な検索の実行に必要なすべて の項目データが格納されています。さらに、インデックス・ファイルはサーバーに 格納され、検索のパフォーマンスをさらに向上させています。例えば、顧客が赤い シャツを検索する場合、Lucene 検索エンジンはインデックス・ファイルを使用し て、属性値が赤であるシャツに関連するすべてのアイテム情報を素早く探索しま す。

「カタログ・インデックスの作成」時間トリガー・トランザクションにより、サポ ートされるロケールごとにインデックス・ファイルが作成されます。以下のタスク を実行するように、トランザクションを構成することができます。

- ロケールごとの、完全または増分インデックス・ファイルの作成
- v スケジュールされたインデックス作成の実行、またはユーザー起動のインデック ス作成の有効化
- インデックスのアクティブ化

トランザクションは、インデックス・ファイルの作成に関する指示を得るために、 XML 構成ファイルを参照します。デフォルトのインデックス・ファイル構成には、 属性、カテゴリー、価格設定情報、およびアセット (Sterling Selling and Fulfillment Foundation は、デフォルトでは HTML フォーマットでのみアセット・タイプ情報 を提供します) に関する項目データが含まれます。

注**:** 対応する XML 構成ファイルを拡張することで、カタログ検索をカスタマイズ できます。例えば、Sterling Selling and Fulfillment Foundation は、デフォルトでは 米国英語ロケールのみを提供します。ただし、XML 構成ファイルを拡張することに より、カナダ・フランス語などのロケールを追加できます。 XML 構成ファイルを 拡張することにより、および適切なユーザー出口をカスタム実装することにより、 外部ソースからのデータをインデックス・ファイルに追加できます。アセット・タ イプも追加できます。アイテム検索のカスタマイズに関する詳細は、*Sterling Selling and Fulfillment Foundation* データベースの拡張をご覧ください。

データベース内で、カタログ検索 XML 構成ファイル内で定義されたエンティティ ーの属性に何らかの変更が行われた場合、カタログ・インデックスを増分または完 全のいずれかで再作成する必要があります。例えば、資格ルール内で個別のアイテ ムを追加または削除した後、またはカテゴリーからアイテムを追加または削除した ときには、インデックスを再作成する必要があります。アイテムの価格が変更また は追加される場合も同様です。さらに、削除された匿名またはすべての顧客に対す る価格リストの割り当てが存在する場合、インデックスを完全に再作成する必要が あります。

注**:** カタログ内の 3 分の 1 を超えるアイテムが変更された場合には、インデック スの完全作成を実行することが推奨されています。

「カタログ・インデックスの作成」時間トリガー・トランザクションについての情 報は、該当する Sterling Selling and Fulfillment Foundation 構成ガイドの「時間トリ ガー・トランザクション参照 (Time-Triggered Transaction Reference)」を参照してく ださい。この付録では、カタログ・インデックス・ファイルにアクセスするための 構成オプションについても説明しています。

## <span id="page-52-0"></span>第 **20** 章 カタログの検索

インデックス・ファイルの作成後、検索条件を指定することにより、顧客は組織の アクティブ販売カタログを検索できます。顧客は、「ラップトップ・コンピュータ ー」のような任意の語を検索条件として入力するか、カテゴリーに基づくアイテム 属性を入力して、特定のアイテムを検索することができます。

拡張検索を使用することにより、顧客はアイテムのフィールドおよび値を検索条件 として指定できます。また、拡張検索では、Lucene 照会パーサーをサポートしま す。ワイルドカード (#、\*) などの特殊な Lucene 演算子および用語を使用して、検 索を詳細化することができます。

注**:** サポートされている Lucene 用語および演算子に関する詳細は、 http://lucene.apache.org/java/2\_4\_0/queryparsersyntax.html をご覧ください。

検索条件から形成された照会に一致するアイテムのリストが検索結果で返されま す。一般に、アイテム情報は、 Sterling Selling and Fulfillment Foundation データベ ースから取り出されます。ただし、外部属性に関する情報は、インデックスから直 接取り出されます。内部属性に関する情報も、拡張 XML 構成ファイル内で属性の ストア値を Y に設定することにより、インデックスから取り出すことができます。 情報が取り出されると、顧客に対して表示されます。結果には、照会に一致した属 性およびカテゴリーのリストや、属性およびカテゴリーごとの一致したアイテムの 数も表示されます。

Sterling Selling and Fulfillment Foundation は、Ehcache 機能および SearchIndexCache を使用して、カテゴリーおよびフィルター済み属性に含まれるア イテムの事前検索結果を検索インデックス用のカタログに格納します。 IBM で提 供される、すぐに使用可能な Ehcache 機能の詳細については、*Sterling Selling and Fulfillment Foundation* プロパティー・ガイド *(Sterling Selling and Fulfillment Foundation: Properties Guide)*を参照してください。 Ehcache 機能、およびカタログ 検索インデックス向けにキャッシュを機能強化するためのエレメントや設定の構成 方法に関する詳細は、 http://ehcache.org/ をご覧ください。

注**:** アプリケーション・サーバーが正常にシャットダウンされない場合は、まず Ehcache ファイルを手動でクリーンアップし、その後でアプリケーション・サーバ ーを再始動する必要があります。 Ehcache ファイルが格納されている場所のパス名 は、cacheoverride.xml の diskStore エレメントで指定されたパス名です。例え ば、<diskStore path="/<pathname>"/> などです。 cacheoverride.xml に関する詳 細は、*Sterling Selling and Fulfillment Foundation* プロパティー・ガイド *(Sterling Selling and Fulfillment Foundation: Properties Guide)* を参照してください。

注**:** キャッシュは、アプリケーション・サーバーごとに個別にロードされます。場 合によって、複数のアプリケーション・サーバーを使用しており、それぞれに異な るユーザーがログインしている場合、新しいインデックスがアクティブ化されると きに、同一の検索結果になるとは限りません。

注**:** searchCatalogIndex API に関する情報は、*Sterling Selling and Fulfillment Foundation: Javadocs* をご覧ください。

## <span id="page-54-0"></span>第 **21** 章 カタログ・インデックスの作成**:** ガイドライン

顧客がカタログ検索を実行できるようにするには、カタログ組織が事前に Sterling Selling and Fulfillment Foundation データベースでアイテムのインデックスを作成し ておく必要があります。インデックスの作成をセットアップするには、以下のタス クを実行します。

- v 「カタログ・インデックスの作成」時間トリガー・トランザクションを構成しま す。
- v インデックス・ファイルを格納する場所を指定します。

こうした必須の構成タスクに加えて、管理者にはシノニムを構成するというオプシ ョンがあります。シノニムを利用すると、関連する用語に基づいて検索を実行でき ます。また、カタログ検索 XML 構成ファイルを拡張することにより、検索構成を カスタマイズすることもできます。例えば、検索時に追加ロケールをサポートする には、カタログ検索 XML 構成ファイルを拡張します。

## <span id="page-56-0"></span>特記事項

本書は米国 IBM が提供する製品およびサービスについて作成したものです。

本書に記載の製品、サービス、または機能が日本においては提供されていない場合 があります。日本で利用可能な製品、サービス、および機能については、日本 IBM の営業担当員にお尋ねください。本書で IBM 製品、プログラム、またはサービス に言及していても、その IBM 製品、プログラム、または サービスのみが使用可能 であることを意味するものではありません。これらに代えて、IBM の知的所有権を 侵害することのない、機能的に同等の製品、プログラム、またはサービスを使用す ることができます。ただし、IBM 以外の製品とプログラムの操作またはサービスの 評価および検証は、お客様の責任で行っていただきます。

IBM は、本書に記載されている内容に関して特許権 (特許出願中のものを含む) を 保有している場合があります。本書の提供は、お客様にこれらの特許権について実 施権を許諾することを意味するものではありません。実施権についてのお問い合わ せは、書面にて下記宛先にお送りください。

〒*103-8510*

東京都中央区日本橋箱崎町*19*番*21*号

日本アイ・ビー・エム株式会社

法務・知的財産

知的財産権ライセンス渉外

以下の保証は、国または地域の法律に沿わない場合は、適用されません。IBM およ びその直接または間接の子会社は、本書を特定物として現存するままの状態で提供 し、商品性の保証、特定目的適合性の保証および法律上の瑕疵担保責任を含むすべ ての明示もしくは黙示の保証責任を負わないものとします。国または地域によって は、法律の強行規定により、保証責任の制限が禁じられる場合、強行規定の制限を 受けるものとします。

この情報には、技術的に不適切な記述や誤植を含む場合があります。本書は定期的 に見直され、必要な変更は本書の次版に組み込まれます。 IBM は予告なしに、随 時、この文書に記載されている製品またはプログラムに対して、改良または変更を 行うことがあります。

本書において IBM 以外の Web サイトに言及している場合がありますが、便宜のた め記載しただけであり、決してそれらの Web サイトを推奨するものではありませ ん。それらの Web サイトにある資料は、この IBM 製品の資料の一部では ありま せん。それらの Web サイトは、お客様の責任でご使用ください。

IBM は、お客様が提供するいかなる情報も、お客様に対してなんら義務も負うこと のない、自ら適切と信ずる方法で、使用もしくは配布することができるものとしま す。

本プログラムのライセンス保持者で、(i) 独自に作成したプログラムとその他のプロ グラム (本プログラムを含む) との間での情報交換、および (ii) 交換された情報の 相互利用を可能にすることを目的として、本プログラムに関する情報を必要とする 方は、下記に連絡してください。

*IBM Corporation*

*J46A/G4*

*555 Bailey Avenue*

*San Jose, CA 95141-1003*

*U.S.A.*

本プログラムに関する上記の情報は、適切な使用条件の下で使用することができま すが、有償の場合もあります。

本書で説明されているライセンス・プログラムまたはその他のライセンス資料は、 IBM 所定のプログラム契約の契約条項、IBM プログラムのご使用条件、またはそれ と同等の条項に基づいて、IBM より提供されます。

この文書に含まれるいかなるパフォーマンス・データも、管理環境下で決定された ものです。そのため、他の操作環境で得られた結果は、異なる可能性があります。 一部の測定が、開発レベルのシステムで行われた可能性がありますが、その測定値 が、一般に利用可能なシステムのものと同じである保証はありません。さらに、一 部の測定値が、推定値である可能性があります。実際の結果は、異なる可能性があ ります。お客様は、お客様の特定の環境に適したデータを確かめる必要がありま す。

IBM 以外の製品に関する情報は、その製品の供給者、出版物、もしくはその他の公 に利用可能なソースから入手したものです。IBM は、それらの製品のテストは行っ ておりません。したがって、 他社製品に関する実行性、互換性、またはその他の要 求については確証できません。IBM 以外の製品の性能に関する質問は、それらの製 品の供給者にお願いします。

IBM の将来の方向または意向に関する記述については、予告なしに変更または撤回 される場合があり、単に目標を示しているものです。

表示されている IBM の価格は IBM が小売り価格として提示しているもので、現行 価格であり、通知なしに変更されるものです。卸価格は、異なる場合があります。

本書はプランニング目的としてのみ記述されています。記述内容は製品が使用可能 になる前に変更になる場合があります。

本書には、日常の業務処理で用いられるデータや報告書の例が含まれています。よ り具体性を与えるために、それらの例には、個人、企業、ブランド、あるいは製品 などの名前が含まれている場合があります。これらの名称はすべて架空のものであ り、名称や住所が類似する企業が実在しているとしても、それは偶然にすぎませ  $h<sub>o</sub>$ 

著作権使用許諾:

本書には、様々なオペレーティング・プラットフォームでのプログラミング手法を 例示するサンプル・アプリケーション・プログラムがソース言語で掲載されていま す。お客様は、サンプル・プログラムが書かれているオペレーティング・プラット フォームのアプリケーション・プログラミング・インターフェースに準拠したアプ リケーション・プログラムの開発、使用、販売、配布を目的として、いかなる形式 においても、IBM に対価を支払うことなくこれを複製し、改変し、配布することが できます。このサンプル・プログラムは、あらゆる条件下における完全なテストを 経ていません。従って IBM は、これらのサンプル・プログラムについて信頼性、 利便性もしくは機能性が あることをほのめかしたり、保証することはできません。 これらのサンプル・プログラムは特定物として現存するままの状態で提供されるも のであり、いかなる保証も提供されません。IBM は、お客様の当該サンプル・プロ グラムの使用から生ずるいかなる損害に対しても一切の責任を負いません。

それぞれの複製物、サンプル・プログラムのいかなる部分、またはすべての派生的 創作物にも、次のように、著作権表示を入れていただく必要があります。

© IBM 2011. このコードの一部は、IBM Corp. のサンプル・プログラムの派生物で す。© Copyright IBM Corp. 2011.

この情報をソフトコピーでご覧になっている場合は、写真やカラーの図表は表示さ れない場合があります。

#### 商標

IBM、IBM ロゴおよび ibm.com® は、世界の多くの国で登録された International Business Machines Corp. の商標です。他の製品名およびサービス名等は、それぞれ IBM または各社の商標である場合があります。現時点での IBM の商標リストにつ いては、<http://www.ibm.com/legal/copytrade.shtml> をご覧ください。

Adobe、Adobe ロゴ、PostScript、および PostScript ロゴは、Adobe Systems Incorporated の米国およびその他の国における登録商標または商標です。

IT Infrastructure Library は、英国 Office of Government Commerce の一部である the Central Computer and Telecommunications Agency の登録商標です。

Intel, Intel  $(\square \square)$ , Intel Inside, Intel Inside  $(\square \square)$ , Intel Centrino, Intel Centrino (ロゴ)、Celeron、Intel Xeon、Intel SpeedStep、Itanium、Pentium は、Intel Corporation または子会社の米国およびその他の国における商標または登録商標で す。

Linux は、Linus Torvalds の米国およびその他の国における商標です。

Microsoft、Windows、Windows NT および Windows ロゴは、Microsoft Corporation の米国およびその他の国における商標です。

ITIL は英国 Office of Government Commerce の登録商標および共同体登録商標であ って、米国特許商標庁にて登録されています。

UNIX は、The Open Group の米国およびその他の国における登録商標です。

Java およびすべての Java 関連の商標およびロゴは Oracle やその関連会社の米国お よびその他の国における商標または登録商標です。

Cell Broadband Engine, Cell/B.E は、米国およびその他の国における Sony Computer Entertainment, Inc. の商標であり、同社の許諾を受けて使用しています。

Linear Tape-Open、LTO、LTO ロゴ、Ultrium および Ultrium ロゴは、米国および その他の国における HP、IBM Corp. および Quantum の商標です。

Connect Control Center®、Connect:Direct®、Connect:Enterprise™、Gentran®、 Gentran®:Basic®、Gentran:Control®、Gentran:Director®、Gentran:Plus®、 Gentran:Realtime®, Gentran:Server®, Gentran:Viewpoint®, Sterling Commerce™, Sterling Information Broker®、および Sterling Integrator® は、Sterling Commerce™, Inc.、IBM Company の商標です。

## <span id="page-60-0"></span>索引

日本語, 数字, 英字, 特殊文字の 順に配列されています。なお, 濁 音と半濁音は清音と同等に扱われ ています。

# [ア行]

[アイテム](#page-10-0) 5 管理 [マスター・カタログ内のカテゴリー](#page-33-0) [28](#page-33-0) [マスター・カタログからサブカタロ](#page-33-0) [グ・カテゴリーへの割り当て](#page-33-0) 28 [容器](#page-18-0) 13 [アイテム属性](#page-28-0) 23 [アイテム属性ドメイン](#page-24-0) 19 [アイテムの関連付け](#page-12-0) 7 [アイテムのタイプ](#page-10-0) 5 [アイテム分類によるキャパシティー](#page-18-0) 13 [アクティブな販売カタログ](#page-6-0) 1 [アセット](#page-22-0) 17

# [カ行]

ガイドライン [サブカタログ組織の定義](#page-38-0) 33 カタログ [管理](#page-6-0) 1 [組織、 カタログ組織参照](#page-32-0) 27 [カタログ 検索の概要](#page-48-0) 43 [カタログ検索の概要](#page-48-0) 43 [カタログ組織](#page-32-0) 27 [サブカタログ組織およびアイテムへの](#page-33-0) [属性の割り当て](#page-33-0) 28 [カタログ組織およびサブカタログ組織の概](#page-32-0) 要 [27](#page-32-0) [カタログ組織属性のサブカタログ・カテゴ](#page-33-0) [リーへの割り当て](#page-33-0) 28 [カタログの概要](#page-6-0) 1 [カタログの検索](#page-52-0) 47 [カタログ・ インデックスの作成](#page-50-0) 45 [カタログ・インデックスの作成](#page-50-0) 45 [ガイドライン](#page-54-0) 49 [カテゴリー](#page-8-0) 3 [属性の割り当て](#page-28-0) 23 [カテゴリーおよびアイテム属性への値の割](#page-29-0) [り当て](#page-29-0) 24 [カテゴリー化](#page-18-0) 13 管理 [アイテム](#page-33-0) 28

管理 *(*続き*)* [アイテム属性](#page-28-0) 23 [カテゴリーとマスター・カタログ](#page-32-0) 27 [関連製品販売](#page-12-0) 7 [キット・アイテム](#page-10-0) 5 キット・コード [バンドル](#page-10-0) 5 [競合品](#page-12-0) [7, 9](#page-14-0) [交換品](#page-12-0) 7 [顧客の資格](#page-44-0) 39 [戦略](#page-44-0) 39 [ルール](#page-44-0) 39 [ルールの優先順位](#page-44-0) 39 [顧客の資格戦略](#page-44-0) 39 [顧客の資格への割り当て](#page-45-0) 40 [顧客の資格ルール](#page-44-0) 39

# [サ行]

サード・パーティー・ ツール [Lucene 43](#page-48-0) [サブカタログ組織](#page-32-0) 27 [ガイドライン](#page-38-0) 33 [カテゴリーの管理](#page-32-0) 27 例 [29](#page-34-0) [サブカタログ組織の定義のためのガイドラ](#page-38-0) [イン](#page-38-0) 33 資格 [顧客](#page-44-0) 39 [顧客の割り当て](#page-45-0) 40 [セラー](#page-42-0) 37 [戦略](#page-44-0) 39 [組織の割り当て](#page-42-0) 37 [直接割り当て](#page-45-0) 40 [ルール](#page-42-0) 3[7, 39](#page-44-0) [上位製品販売](#page-12-0) 7 [照会パーサー](#page-52-0) 47 製品サービス [配達サービスおよび提供サービス](#page-16-0) 11 セラー [資格ルールの優先順位](#page-42-0) 37 [セラーの資格](#page-42-0) 37 [セラーの資格および顧客の資格](#page-40-0) 35 例 [41](#page-46-0) [セラーの資格ルール](#page-42-0) 37 戦略 [顧客の資格](#page-44-0) 39 [属性](#page-24-0) 1[9, 21](#page-26-0) [値の割り当て](#page-29-0) 24 [カテゴリーおよび分類への割り当て](#page-28-0) [23](#page-28-0)

[属性](#page-24-0) *(*続き*)* [管理](#page-28-0) 23 [参照](#page-26-0) 21 [派生](#page-26-0) 21 [有効値を持つ](#page-26-0) 21 [属性 ドメイン](#page-25-0) 20 [属性グループ](#page-25-0) 20 [属性ドメイン](#page-25-0) 20 [属性の定義](#page-24-0) 19 [組織の資格への割り当て](#page-42-0) 37

## [タ行]

[代替](#page-13-0) 8 [優先](#page-13-0) 8 [代替品](#page-12-0) 7 [直接割り当て](#page-45-0) 40 定義 [属性](#page-24-0) 19 提供サービス [定義](#page-16-0) 11 [動的物理キット](#page-10-0) 5

# [ハ行]

[パーサー](#page-52-0) 47 配達サービス [定義](#page-16-0) 11 [バイヤー](#page-19-0) 14 [派生属性](#page-26-0) 21 [バリエーションのあるアイテム](#page-20-0) 15 [バンドル](#page-10-0) 5 [キット・コード](#page-10-0) 5 [販売カタログ](#page-6-0) 1 [アクティブ](#page-6-0) 1 [物理キット](#page-10-0) 5 [物理的特性](#page-18-0) 13 分類 [属性の割り当て](#page-28-0) 23

# [マ行]

[マスター・カタログ](#page-6-0) [1, 27](#page-32-0) 管理 [アイテム](#page-33-0) 28 [カテゴリー](#page-32-0) 27 [マスター・カタログからサブカタログのカ](#page-33-0) [テゴリーへのアイテムの割り当て](#page-33-0) 28 [マスター・カタログ内のカテゴリーの管理](#page-32-0) [27](#page-32-0)

[マスター・カタログのカテゴリー内のアイ](#page-33-0) [テムの管理](#page-33-0) 28 [モデル、構成可能アイテム、および事前構](#page-11-0) [成済みアイテム](#page-11-0) 6

# [ヤ行]

優先順位 [顧客の資格ルール](#page-44-0) 39 [セラーの資格ルール](#page-42-0) 37 [優先代替品](#page-13-0) 8 [容器](#page-18-0) 13 [カテゴリー化、カテゴリー](#page-18-0) 13

# [ラ行]

ルール [顧客の資格](#page-44-0) 39 [セラー資格](#page-42-0) 37 例 [サブカタログ組織](#page-34-0) 29 [資格](#page-46-0) 41

# [ワ行]

割り当て [値、属性への](#page-29-0) 24 [カタログ組織属性、サブカタログ組織](#page-33-0)  $\sim$ の 28 [顧客、資格へ](#page-45-0) 40 [属性](#page-28-0) 23 [組織への資格の](#page-42-0) 37 [マスター・カタログからサブカタロ](#page-33-0) [グ・カテゴリーへのアイテムの](#page-33-0) 28

# **L**

[Lucene 43](#page-48-0) Lucene [照会パーサー](#page-52-0) 47

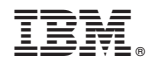

Printed in Japan